# MPItrampoline: Choose your MPI implementation at run time

Erik Schnetter, Perimeter Institute

EasyBuild tech talks V

2021-12-20

#### Please interrupt me for questions at any time

# Part 1: Why MPItrampoline?

# What is MPI ("Message Passing Interface")?

- MPI is a **source-level standard** for distributed computing
	- Basically send/receive messages
	- mpi-forum.org
- Many implementations:
	- MPICH (open source)
	- OpenMPI (open source)
	- Cray MPI
	- IBM Spectrum MPI
	- Intel MPI
	- Microsoft MPI
	- …

## Using MPI

- Run many copies of a program on different nodes
- Send/receive messages
- Collective operations: barrier, broadcast, reduce, …
- Read/write from/to memory of another process
- Parallel I/O
- CSP, "Communicating Sequential Processes"
	- Very 1990s, somewhat object-oriented programming model, with global state
- Portable and ubiquitous in HPC (High-Performance Computing)

## High-Performance Computing

- Performance has two sides:
	- Bandwidth (bytes per second)
	- Latency (minimum wait time)
- Bandwidth scales easily (cloud computing). Latency doesn't.
- 10 Gbit Ethernet (TCP): 10...100 μs
- InfiniBand: 1…10 μs
- MPI libraries offers efficient access to efficient network interfaces

#### How to install software

- Unix philosophy (outdated): build from source
	- Slow, fragile, requires substantial expertise, basically not reproducible
- Real world: download binaries
	- Red Hat, Ubuntu, Nix, Anaconda (Python), Yggdrasil (Julia)
	- Docker images
		- VM (Virtual Machine) images
			- disk images
- What about MPI?

## Everything Unravels

- MPI standard is a source-level standard
- MPI libraries cannot be installed as binaries
	- MPI libraries access system hardware; need to be linked against systemspecific libraries, configured for particular hardware (like a device driver)
- $\bullet \longrightarrow$  All software that uses MPI must be installed from source everywhere
- $\bullet \rightarrow$  Decades of package management advances down the drain
- $\bullet \longrightarrow$  EasyBuild, Spack cannot offer binaries on HPC systems
- $\rightarrow$  HPC suffers from very high **incidental complexity**

#### MPI ABI

- MPI ABI: Make different MPI implementations binary compatible
- Approach:
	- The system-specific parts of MPI are installed by an administrator, similar to a device driver
	- The application links to a generic MPI interface
	- They interact via a well-defined ABI (Application Binary Interface)
- Works for libc and OS kernel, for CUDA and CUDA driver, etc.

#### MPItrampoline

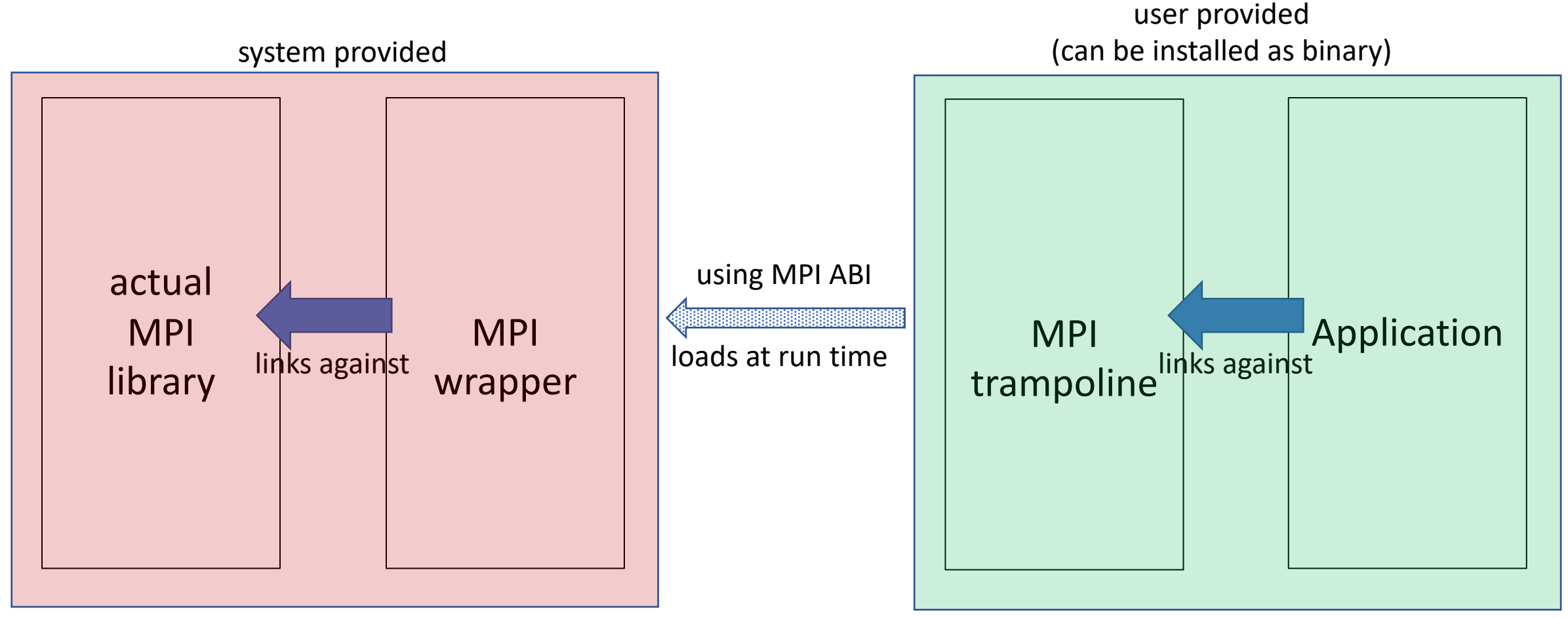

Provides compatibility layer around real MPI library

Looks like a real MPI library, but doesn't do any work

## WI4MPI (Wrapper Interface For MPI)

https://github.com/cea-hpc/wi4mpi

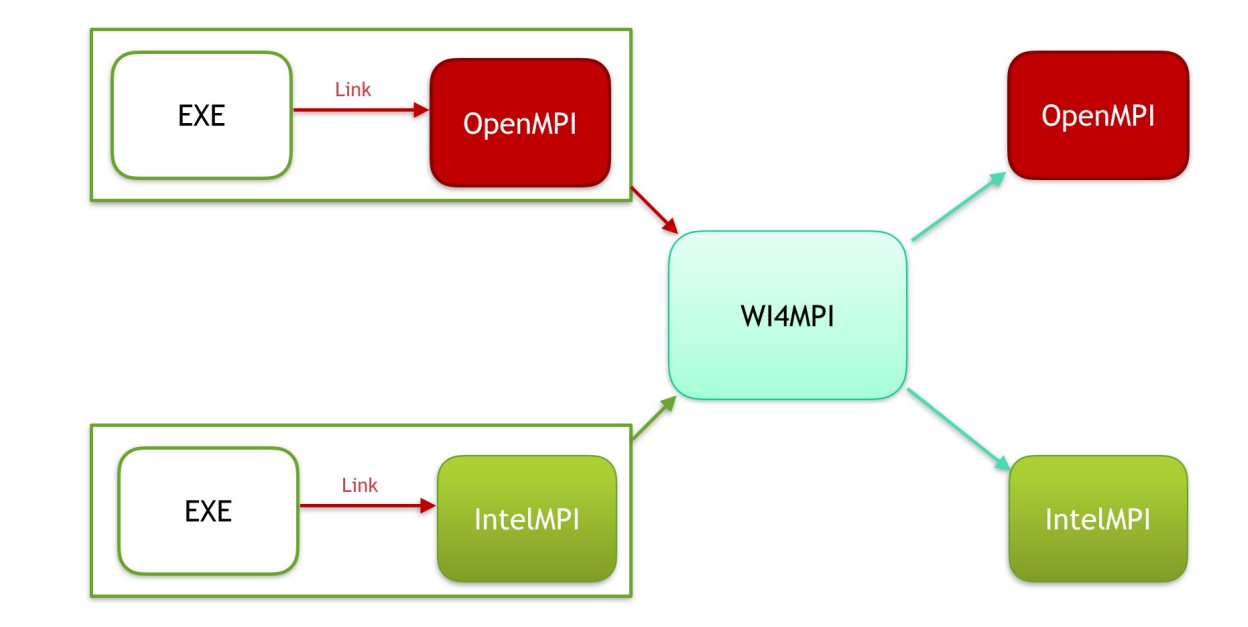

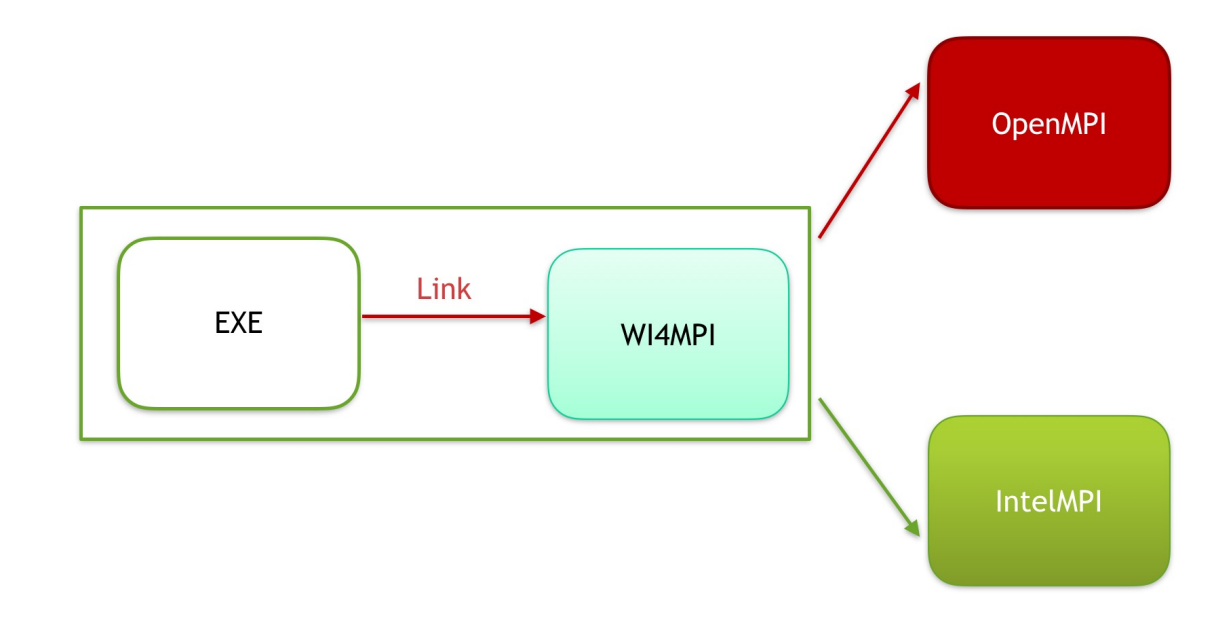

## Using MPItrampoline

- Build application against MPItrampline as MPI library
	- Can be shipped as binary
- On target system, build MPIwrapper for every MPI library there
	- Ideally done by system administrator or experienced user
- At run time, set environment variable MPITRAMPOLINE LIB to point to desired MPIwrapper
- Ready for production use, but no big user yet ("beta")
- Currently integrating MPItrampoline with Julia MPI bindings
- See github.com/eschnett/MPItrampoline

## Julia MPI bindings

- Julia is a modern programming language, well suited for numerical applications
- Julia's package manager (Yggdrasil) ships binaries for external dependencies (FFTW, HDF5, PETSc)
- **Important:** all code (both Julia code and all external dependencies) needs to use the **same** MPI implementation
	- Usually, caller passes MPI handles to libraries
- Goal: Use MPItrampoline
	- and a fallback MPICH for non-HPC systems

# Part 2: Under the Hood

#### MPI ABI

- The MPI standard defines:
- Compile-time constants
	- #define MPI\_MAX\_ERROR\_STRING 1024
- Types
	- typedef uintptr\_t MPI\_Comm;
- Load-time constants
	- MPI\_Comm MPI\_COMM\_WORLD;
- Functions
	- int MPI\_Comm\_size(MPI\_Comm comm, int \*size);
- Callbacks
	- void (\*)(void \*invec, void \*inoutvec, int<br>\*len, MPI\_Datatype \*datatype);

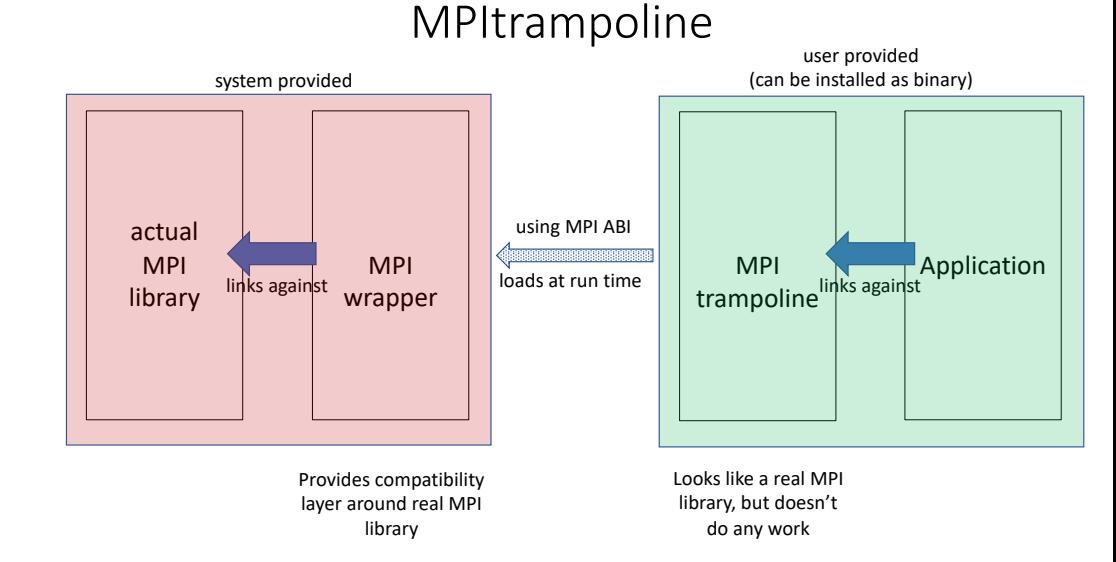

- MPItrampoline *queries* MPIwrapper about values of constants and pointers to functions
- MPIwrapper *translates* MPI ABI to actual MPI library

## **Startup**

• At run time, when MPItrampoline is loaded, it needs to decide which MPIwrapper to load

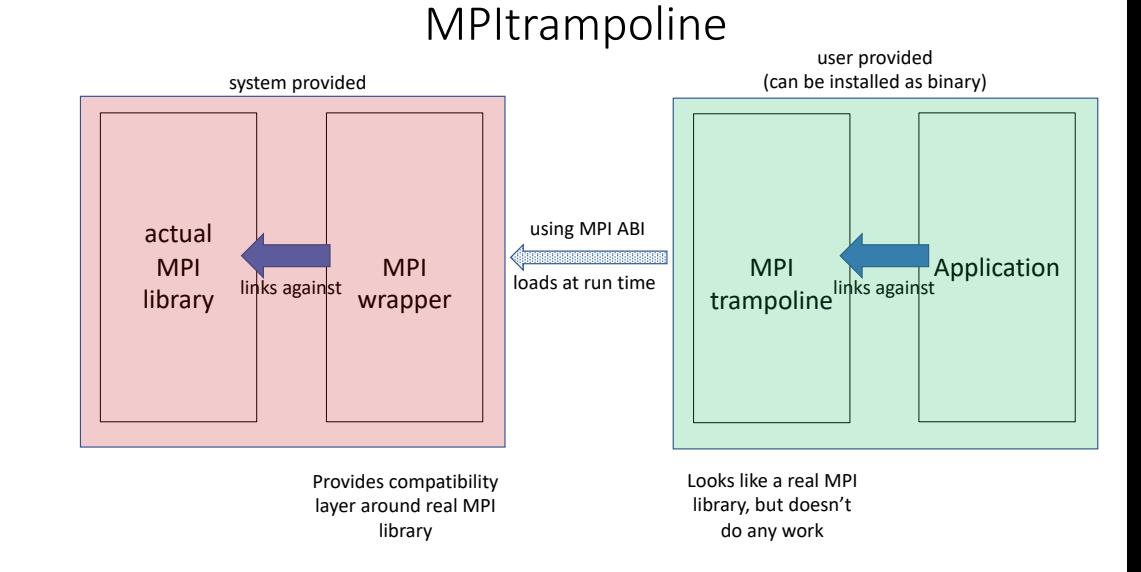

- Environment variable MPITRAMPOLINE\_LIB
- Can set a global variable
- Can hard-code a default value at build time
- Otherwise, cannot call MPI functions

# Shared Libraries and Plugins

- There are **two** functions *MPI\_Init:*
	- In MPItrampoline
	- In the actual MPI library
- They are incompatible!
- Linker namespaces to the rescue (*dlmopen*)
	- Except they don't work in practice (on HPC systems)
	- And they aren't available on macOS, BSD
- Symbol Interposition
	- RTLD DEEPBIND (Linux, (BSD?))
	- Two-level namespaces (macOS)

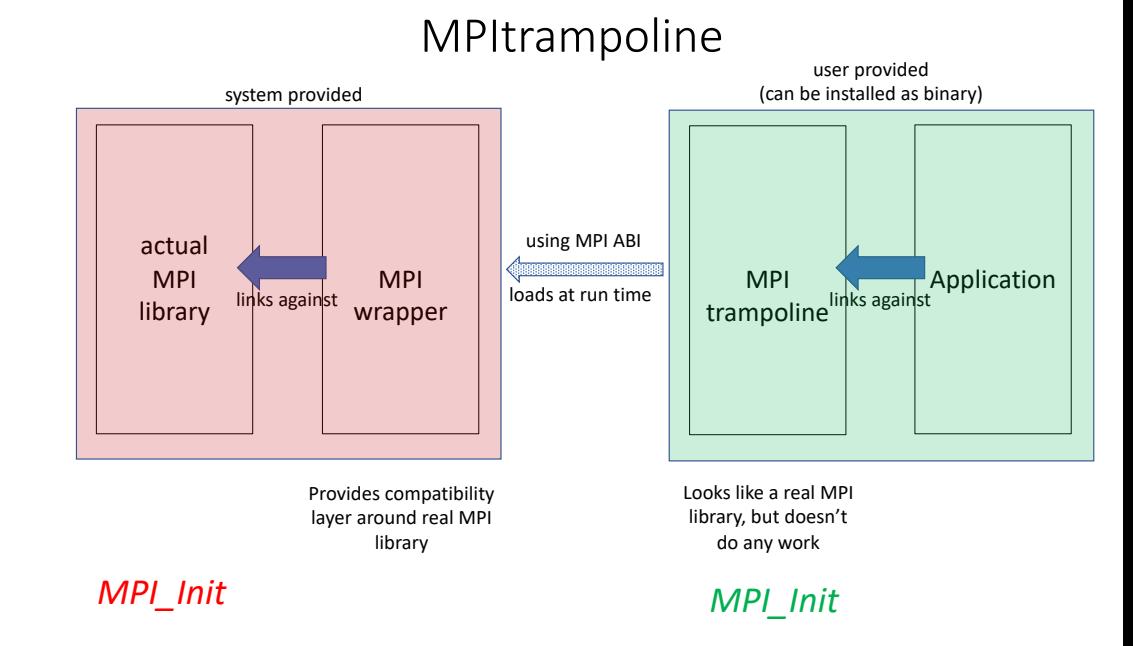

#### **Efficiency**

- MPItrampoline's interface layer is very efficient:
	- MPI handles have 64 bits, might require conversion from/to 32 bits
	- Arrays of MPI handles might require copying (but no allocations)
	- MPI status has 3 extra fields (could be optimized)
	- Callback functions need to be wrapped
- MPI constants have the same values
- MPI functions are called via function pointers
- Nothing expensive happens inside MPItrampoline
- Sorry, no benchmark results yet

#### Current State

- C and Fortran 77 bindings complete, except for some callbacks
- ADIOS2, AMReX, Boost(\*), FFTW, HDF5, PETSc, and many others build
- OpenMPI test suite passes (\*)
- I am using it in production for the Einstein Toolkit einsteintoolkit.org, via Spack
- Working on using it for Julia's external packages (with MPICH fallback)
- Let's drag HPC package management kicking and screaming into the Century of the Fruitbat

#### Perimeter Institute for Theoretical Physics

Waterloo, Ontario, Canada

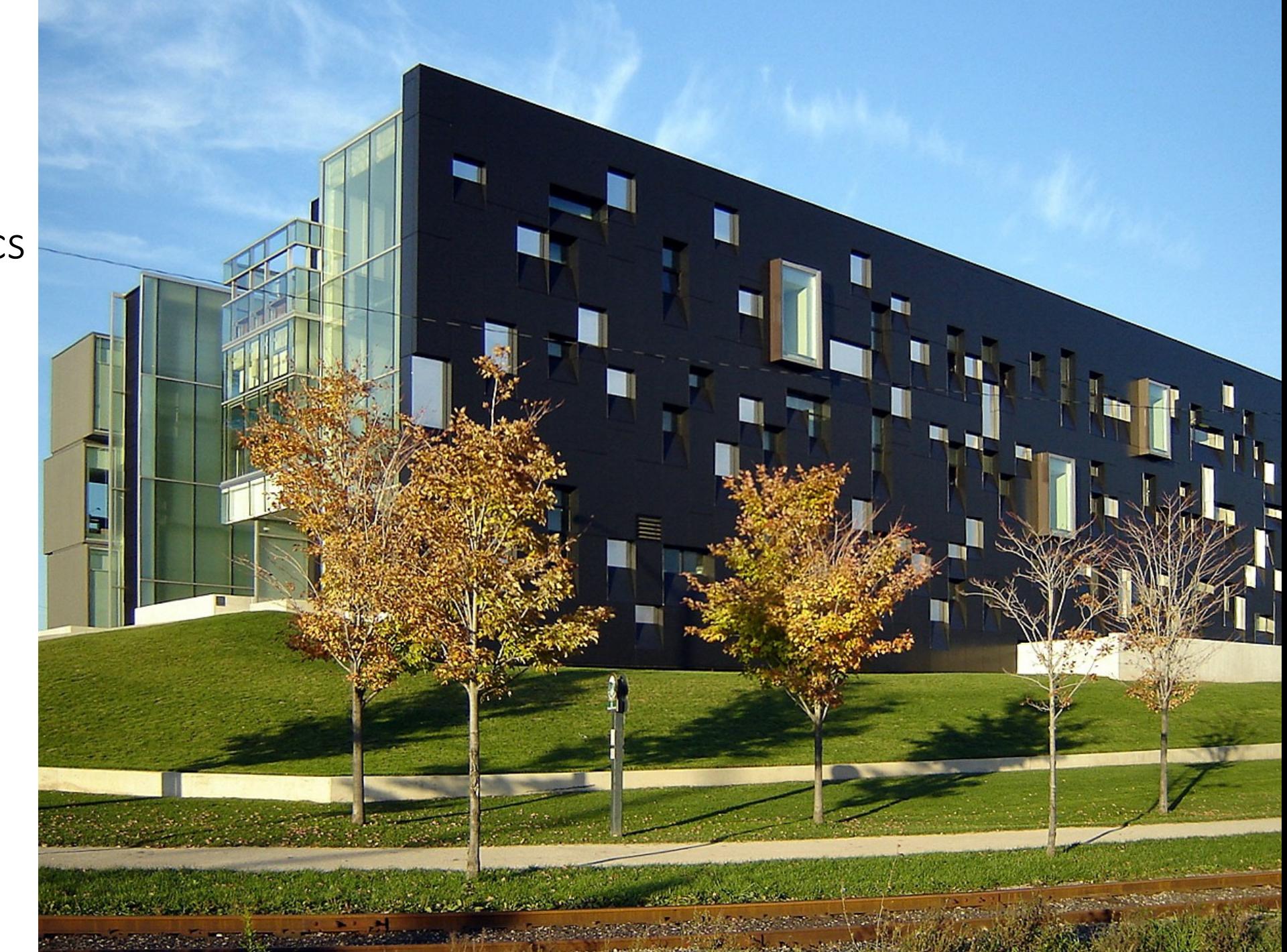